**Slide 1**

Les principes des langages de programmation

**Slide 2**

Concevoir des algorithmes : une activité ancienne  $(<$  -2500)

Transformée au milieu du XX $\rm ^e$  siècle : ordinateurs

Ecrire un texte lu par une machine : langage formel ´

#### Langage formel

Sous-ensemble de  $\mathcal{L}^*$  dont on connaît une définition mathématique

e.g.  ${a, aa, aaa, aaaa, ...}$ ,

ensemble des mots d'un nombre pair de lettres

OD : -1,25 (-0,50)180◦ OG : -1,00 (-0,25)180◦

De nombreux langages formels :

http ://www.enseignement.polytechnique.fr/informatique/INF321/

```
... pour aborder de nouveaux
langages dans la suite de leur cursus à l'École et au delà.
\langle/p>
<p>
Il permet d'accéder au cours
<A HREF="../INF431/">Algorithmes et Programmation : du séquentiel au
distribué</A>. </p>
H<H2>Les enseignants</H2> ...
```
**Slide 3**

**Slide 4**

Parmi lesquels : les langages de programmation

```
class Hypothenuse {
     static double hypothenuse (final double x,
                                  final double y) {
      return Math.sqrt(x * x + y * y)ipublic static void main (String [] args) {
      System.out.println(hypothenuse(3,4)); } }
Slide 5
```
Une double contrainte

Un programme doit être lisible par une machine (formel)

## **Slide 6**

Un programme doit être lisible par un être humain (plus ou moins naturel)

De 6 lignes à 1 000 000 lignes

Un saut dans la complexité des objets industriels (v.s. locomotive

à vapeur, appareil photo, ...)

**Slide 7**

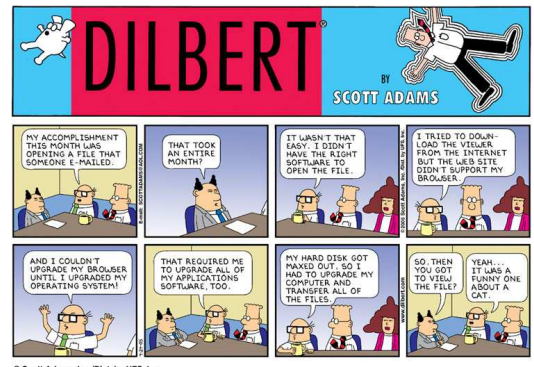

**Slide 8**

Nouveaux problèmes : y a un bug, ...

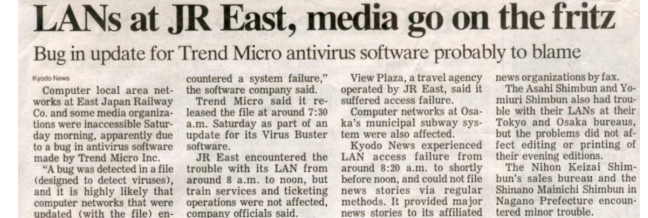

En retour, conception d'autres objets complexes : circuits intégrés

500 000 000 transistors

**Slide 9**

Les langages de programmation

Plus de 2000 (de nouveaux langages avant 2012)

**Slide 10**

Principes communs : affectation, boucle, cellule, passage par référence

Langues naturelles : article, pronom, verbe, temps, mode, aspect, conjugaison, déclinaison, ...

Comprendre ces principes plus important que connaître les idiotismes de Java ou de Caml

### **Slide 11**

Apprendre un langage ne suffit pas : comparer avec d'autres, pour dégager les principes universels

#### **Objectifs**

1. Apprendre à programmer en Java

2. Comprendre les principes (comparaison avec Caml et C)

3. Commencer à apprendre les outils qui permettent de décrire la signification des programmes (plus : année 3)

4. Apprendre les algorithmes de base sur les listes, les arbres et les tableaux (plus : année 2)

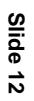

Organisation :

10 amphis + 10 séances de TD (projets) + 2 séances de tutorat

Evaluation : ´

**Slide 13**

TD 7 (16 juin) noté + pâle HC (6 juillet)

Note finale =  $\max((t+2p)/3, p)$ 

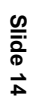

I. Le noyau impératif

Dans (presque) tous les langages, cinq constructions :

la déclaration, l'affectation, la séquence, le test et la boucle

#### **L'affectation**

 $x = t$  ;  $x = 3 + y i$ 

**Slide 16**

**Slide 15**

variable : un mot d'une ou plusieurs lettres

expression : formée à partir des constantes et des variables avec des opérations (+, -, \*, /, %, ...)

En Caml :  $x := 3 + 1y$ 

 $x$  variable et  $t$  expression

En C : comme en Java

Ce qu'il se passe quand on exécute  $x = t$  ;

Dans un recoin de la mémoire de l'ordinateur, une case appelée x

On met la valeur de t dans cette case

**Slide 17**

La valeur antérieure est oubliée

Expressions :  $3, 5 + 3, y + 3$ 

Valeurs (nombre entier) : 3, 8, 10

 $État : ensemble des valeurs des variables à un instant donné$ 

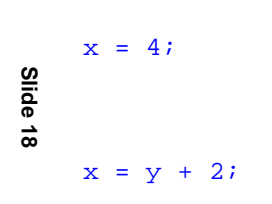

**Exemples** 

#### La déclaration

Avant de pouvoir utiliser la variable  $x$  il faut la déclarer Associer le nom  $x$  à une des cases de la mémoire

$$
\{\text{int } x = t; p\}
$$

$$
\{\text{int } x = 5; x = 3 + y;\}
$$

Expression  $t :$  valeur initiale (optionnelle)

Instruction  $p$  : portée de la variable  $x$ 

**Slide 19**

En Caml: let  $x = ref 5 in p En C: comme en Java$ 

int: nombres entiers compris entre  $-2^{31}$  et  $2^{31}$  - 1 Outre int, trois autres intervalles byte, short, long Autres types : boolean (false, true) Flottants : float, double (6.02E23) Caractères char ('g') Huit types primitifs

Types composites (à suivre) : String ("Bonjour")

 ${T x = t : p}$ 

**Slide 20**

#### Les variables finales et les variables mutables

Déclaration d'une variable, engagement à ne jamais l'affecter

**Slide 21**

 $\{final T x = 5; p\}$ {final int  $x = 5; y = x + 3$  ;} {final int  $x = 5$ ;  $x = 3$ ; } incorrecte Variable non finale : mutable En Caml let  $x = 5$  in pet non let  $x = ref 5$  in p  $y := x + 3$  et non  $y := x + 3$  quand x est finale En C, const au lieu de final

La séquence

{p1 p2}

$$
\{x = 1 : y = x + 1 \}
$$

**Slide 22**

Quand on exécute cette instruction, on exécute  $p1$  puis  $p2$ 

En Caml : p1 ; p2

En C : comme en Java

#### Le test

if (b) p1 else p2

if  $(x < 0)$   $y = -1$ ; else  $y = 1$ ;

**Slide 23**

Quand on exécute cette instruction, on calcule la valeur de **b** 

Si c'est  $true$  on exécute  $p1$  si c'est  $false$  on exécute  $p2$ 

En Caml : if b then p1 else p2

En C : comme en Java

#### La boucle

while (b) p

while  $(x < 1000)$   $x = x * 2$ ;

**Slide 24**

Quand on exécute cette instruction : on calcule la valeur de b, si c'est false on a terminé, si c'est true, on exécute p, puis on

#### La boucle

#### while (b) p

#### while  $(x < 1000)$   $x = x * 2$ ;

**Slide 25**

**Slide 26**

Quand on exécute cette instruction : on calcule la valeur de b, si c'est false on a terminé, si c'est true, on exécute p, puis on calcule la valeur de b, si c'est false on a terminé, si c'est true, on exécute  $p$ , puis on calcule la valeur de  $b$ , si c'est  $false$  on a terminé, si c'est true, on exécute p, puis on calcule la valeur de b, si c'est false on a terminé, si c'est true, on exécute p, puis on calcule la valeur de b, si c'est false on a terminé, si c'est true, on exécute p, puis

while (b) q : notation finie pour une instruction infinie

else skip;}

if (b)  $\{q \text{ if } (b) \{q \text{ if } (b) \{q \text{ if } (b) \} \}$ ... else skip;} else skip;} else skip;

avec une instruction fictive  $skip$   $j$  qui ne fait rien

En Caml : while b do p ; En C : comme en Java

{int x = 3; while (x <= 1000) x = 2;}

ne termine pas

**Slide 27**

Instruction infinie : potentialité de non terminaison

**Slide 28**

II. Le instructions d'entrée et sortie en Java (en un transparent)

System.out.print(x) ; System.out.println() ; System.out.println(x);

Ppl.lireInt () ;

**Slide 29**

**Slide 30**

III. La fonction Σ

Ce qu'il se passe quand on exécute l'instruction i

 $x = t :$  : « On met la valeur de t dans la case  $x \rightarrow$ 

Description en langue naturelle rapidement complexe et confuse  $(déjà : while)$ 

**Slide 31**

On finit par donner des exemples (... qui couvrent les cas simples)

Comment écrire un interpréteur / compilateur ?

Comment raisonner à propos d'un programme ?

Comment analyser automatiquement un programme ?

Remplacer cette phrase par une définition mathématique

#### L'état

Ensemble des valeurs des variables à un instant donné

Ensemble infini Var dont les éléments sont appelés variables Ensemble Val:  $[-2^{31}, 2^{31} - 1]$  ⊎ {false, true} ⊎

**Slide 33**

...

Un état est une fonction d'une partie finie de Var dans Val

 $e.g.: [x = 1, y = 4]$ 

Attention : pas  $1 = x$ 

Exécuter une instruction *i* transforme l'état

# **Slide 34**

La signification des instructions d'un langage est définie par une fonction Σ

#### $\Sigma(i,s) = s'$

e.g. :  $\Sigma(x=3; [x = 1, y = 4]) = [x = 3, y = 4]$ 

La décomposition de l'état

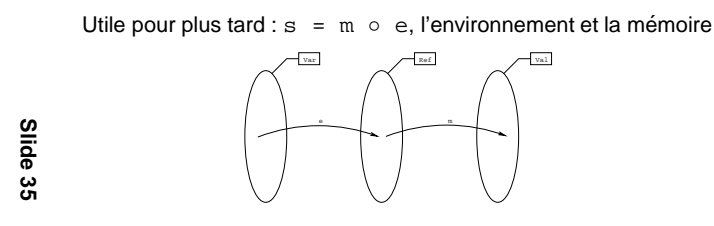

Ensemble intermédiaire Ref des références

 $\Sigma(i, e, m) = m'$ 

 $\Sigma(x=3$  ; , [x=r1, y=r2], [r1=1, r2=4]) = [r1=3, r2=4]

Le cas des variables finales

final int  $x = 3$ ;  $p$ 

au lieu d'associer  $x$  à  $r$  dans e et  $r$  à 3 dans m

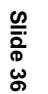

on associe  $x$  à 3 dans e (la mémoire est ce qui peut changer)

Ref ⊆ Val

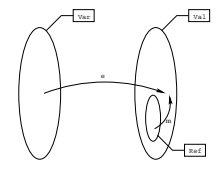

La représentation graphique des états

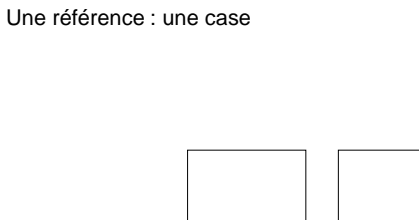

**Slide 37**

La représentation graphique des états

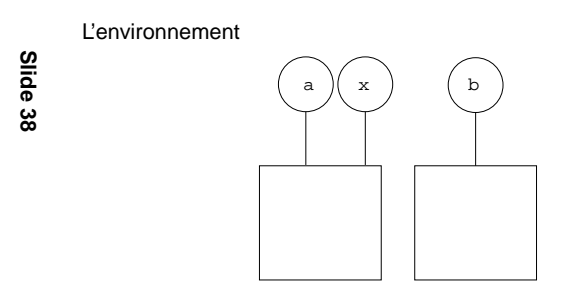

La représentation graphique des états

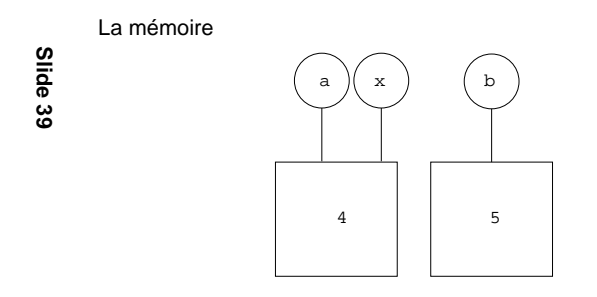

Variable associée directement à une valeur dans l'environnement

 $\begin{pmatrix} x \\ y \end{pmatrix}$ 

4

**Slide 40**

La valeur d'une expression

 $x = t$  ;

« On met la valeur de  $t$  dans la case  $x \rightarrow$ 

 $\Theta$ (t,e,m) **Slide 41**

 $-\Theta(n,e,m) = n$ 

 $\Theta(x, e, m)$  =  $m(e(x))$  si x est mutable

 $\Theta(x, e, m) = e(x) \sin x$  est finale

- $-\Theta(t + u,e,m) = \Theta(t,e,m) + \Theta(u,e,m)$
- $-$  idem pour les autres opérations

La valeur d'une expression en Caml et en C

Caml :

**Slide 42**

que x soit finale ou mutable  $- \Theta(\cdot \mid t, e, m) = m(\Theta(t, e, m))$  $x + 1$  en Java  $1x + 1$  en Caml

C : comme Java

 $- \Theta(x, e, m) = e(x)$ 

L'exécution d'une instruction : la déclaration et l'affectation

La f<sup>n</sup> m + ( $r = v$ ) coïncide avec m sauf en  $r$  où elle vaut v –  $\Sigma(\{T~x~=~t~;~q\},e,\mathfrak{m})~=~\Sigma(q,e+(x=r)$ , $\mathfrak{m}+(r=v)$ )  $r$  référence quelconque qui n'apparaît pas dans  $e$  et m  $v = \Theta(t, e, m)$  $\Sigma(\{\text{final } T \times = t : q\}, e, m) =$  $\Sigma(q, (e+(x=v)), m)$  $v = \Theta(t, e, m)$  $- \sum (x = t ; , e, m) = (m + (e(x) = v))$  $v = \Theta(t, e, m)$ 

**Slide 43**

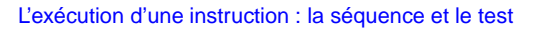

 $- \sum (\{p_1 \ p_2\}, e, m) = \sum (p_2, e, \sum (p_1, e, m))$ –  $\Sigma(if (b) p_1$  else  $p_2,e,m) = \Sigma(p_1,e,m)$  $si \Theta(b,e,m) = true$  $\Sigma$ (if (b)  $p_1$  else  $p_2,e,m$ ) =  $\Sigma(p_2,e,m)$  $si \Theta(b,e,m) = false$ **Slide 44**

L'exécution d'une instruction : la boucle

while (b) q Abréviation pour l'instruction infinie if (b)  $\{q \text{ if } (b) \{q \text{ if } (b) \{q \text{ if } (b) \} \}$ ... else skip;} else skip;} else skip;} else skip; avec  $\Sigma$ (skip;,e,m) = m **Slide 45**

#### Approximations finies

**Slide 46**

```
p_0 = if (b) given i else skip ip_1 = if (b) {q if (b) given } i else skip i}... p_{n+1} = if (b) {q p_n} else skip i\Sigma jamais définie en (giveup ;,e,m)
Si \Sigma(p_n, e, m) définie, alors pour tout n' > n, \Sigma(p_{n'}, e, m)définie et \Sigma(p_{n'}, e, m) = \Sigma(p_n, e, m)Suite \Sigma(p_n,e,m) jamais définie ou définie à partir d'un certain
rang et constante sur son domaine : limite
```
–  $\Sigma(\text{while } (b) \ q, e, m) = \lim_{n} \Sigma(p_n, e, m)$ 

#### Pour résumer

$$
-\Sigma(\{T x = t : q\}, e, m) = \Sigma(q, e + (x=r), m + (r=v))
$$
  
\n
$$
\Sigma(\{final T x = t : q\}, e, m) = \Sigma(q, e + (x=v), m)
$$
  
\n
$$
r n'apparating as dans e et m et v = \Theta(t, e, m)
$$
  
\n
$$
-\Sigma(x = t ; e, m) = m + (e(x)=v) [v = \Theta(t, e, m)]
$$
  
\n
$$
-\Sigma(\{p_1 p_2\}, e, m) = \Sigma(p_2, e, \Sigma(p_1, e, m))
$$
  
\n
$$
-\Sigma(if (b) p_1 else p_2, e, m) = \Sigma(p_1, e, m)
$$
  
\n
$$
si\Theta(b, e, m) = true
$$
  
\n
$$
\Sigma(if (b) p_1 else p_2, e, m) = \Sigma(p_2, e, m)
$$
  
\n
$$
si\Theta(b, e, m) = false
$$
  
\n
$$
-\Sigma(\text{while } (b) q, e, m) = lim_{m} \Sigma(p_n, e, m) p_n = ...
$$

**Exercices** 

**Slide 48**

1.5

1.9 : Dans  $[x = r, y = r], [r = 4]$ 4  $\mathbf{x}$   $\left(\begin{array}{c} y \end{array}\right)$ 

On exécute  $x = 5$ , combien vaut y ?

Et dans  $[x = r1, y = r2]$ ,  $[r1 = 4, r2 = 4]$ ?

La prochaine fois : les fonctions **Slide 49**